### **Introducción a la Web Semántica**

**M. Mercedes Martínez**Dep. Informática (U. Valladolid, España)

 Método para publicar datos estructurados, de modo que estén **relacionados** y sean **más útiles**.

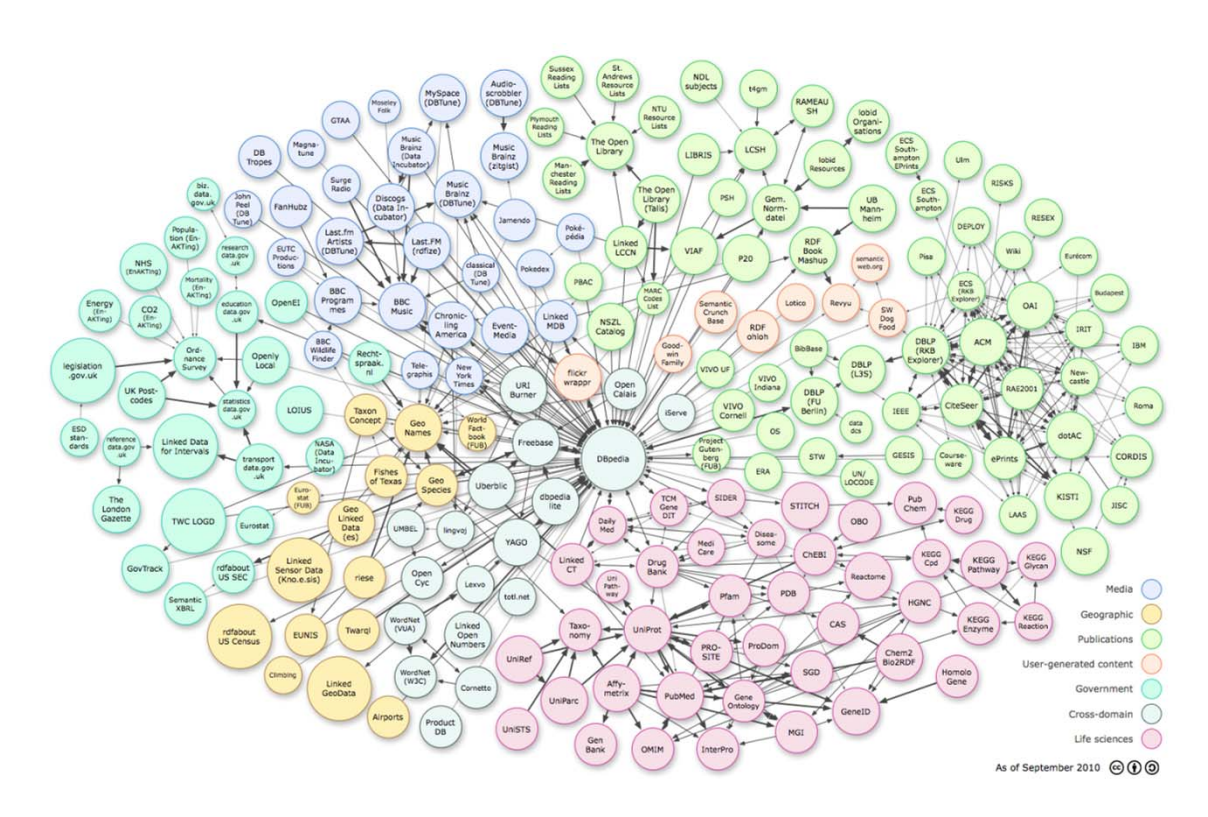

- Principios (Berners-Lee, 2006):
	- 1. Use <u>URIs</u> to identify things.
	- 2. Use <u>HTTP</u> URIs so that these things can be referred to and looked up ("dereferenced") by people and user agents.
	- 3. Provide useful information about the thing when its URI is dereferenced, using standard formats such as RDF/XML.
	- 4. Include links to other, related URIs in the exposed data to improve discovery of other related information on the Web.

- Principios (según los redefinió Berners-Lee en 2009):
	- 1. Todas las entidades conceptuales deben tener nombres (URI) cuyo inicio sea HTTP
	- 2. Los datos que se reciben cuando se resuelve una URI deben ser datos en un formato estándar, como RDF/XML
		- $\blacktriangleright$ Aunque sea el más utilizado, RDF/XML no es obligatorio
	- 3. Deben contener relaciones con otras cosas, las cuales <sup>a</sup> su vez estarán referenciadas con una URI, como se indica en 1

## URI *dereferenciable*

- $\blacksquare$  *Use HTTP URIs so that these things can be referred to and looked up ("dereferenced") by people and user agents:* un cliente http puede obtener, usando la URI que identifica un recurso, una descripción del recurso (RDF)
	- $\blacksquare$ El servidor web debe soportar el tipo MIME application/rdf+xml
	- $\blacksquare$  El servidor web debe soportar el redireccionamiento 303 (reenviar al cliente al sitio donde se encuentra el documento que satisface los requisitos de su petición: rdf+xml, html+xml, …)
		- $\triangleright$  Aplicable a las URI 303

- Se apoya en dos tecnologías web básicas:
	- Uniform Resource Identifiers (URIs)
	- HyperText Transfer Protocol (HTTP)
- Se complementa con una tecnología crítica para la *Web of Data*: RDF
- Los enlaces RDF se expresan como tripletas RDF
	- $\blacksquare$  El sujeto es una URI en el espacio de nombres de un conjunto de datos, y el objeto es otra URI, de otro conjunto de datos

# Comparación con la Web tradicional

- En la Web, cualquiera puede publicar, cuando quiera.
	- $\blacksquare$  También es cierto en la Web de Datos, pero aquí se publica RDF en lugar de HTML.
- **Para acceder a la Web se usan navegadores web.** 
	- En la Web de Datos se usan navegadores específicos.
- En la Web las cosas están enlazadas.
	- **Son enlaces 'sin tipo'.**
	- En la Web de Datos están enlazadas por enlaces 'con tipo'.

# Comparación con la Web tradicional

- $\mathcal{L}_{\mathcal{A}}$  En la Web se pueden obtener datos estructurados, que consumen aplicaciones web.
	- En la Web las aplicaciones acceden a través de APIs.
	- En la Web de Datos las aplicaciones aprovechan la estructura y semántica de los datos.

## Pasos que debemos seguir para publicar RDF

- 1. Asignar URIs para identificar todos los recursos de los que vayamos a decir algo
- 2. Escoger los vocabularios para nuestros datos 1. Mejor si reutilizamos
- 3. Generar las sentencias RDF que describen nuestros recursos
- 4. Crear enlaces RDF a otros conjuntos de datos RDF
- 5. Servir las tripletas RDF en la Web

## Recursos de información y otros recursos

- Recurso de información:
	- Se identifica con una URI
	- Se devuelve la correspondiente representación cuando se solicita el acceso a su URI
- Otros
	- También deben identificarse con URI
	- **No debe utilizarse la misma URI para el recurso y para algo que lo describe** (ej., una persona y su página web)
	- Debe devolverse una descripción RDF como retorno

## Tipos de URI

#### ■ 303

- Permiten *negociar el contenido* entre el servidor web y el cliente que accede
	- El servidor puede redirigir al cliente hacia otra URI (*303 See Other*)
	- Tipos de contenido:
		- text/plain
		- **application/rdf+xml**
		- **text/rdf+n3**

#### **http://www.postgrado.uva/masterinf/WebSem**

- **Hash** 
	- $\blacksquare$ Direccionan *fragmentos* dentro de un recurso

**http://www.postgrado.uva/masterinf.rdf#WebSem**

## Cuándo usar cada tipo de URI

### ■ 303

- Los recursos forman parte de conjuntos de datos muy grandes
- **Hash** 
	- Los conjuntos de datos RDF son pequeños. Ej.: vocabularios.
	- El contenido RDF se embebe dentro de páginas HTML. Ej: RDFa.

# Diálogo entre un cliente y un servidor: Hash URI (I)

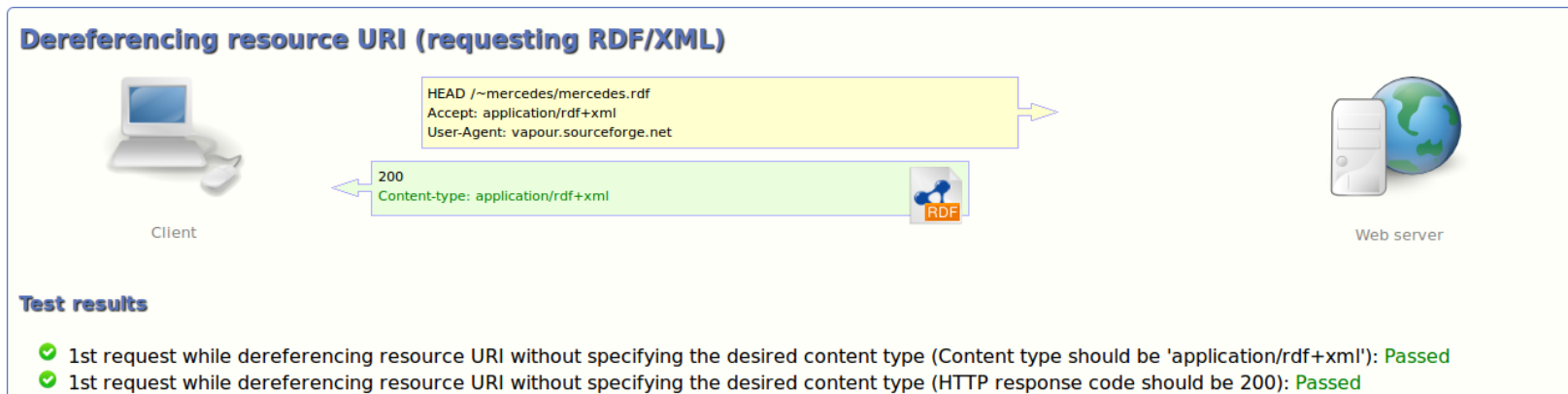

# Diálogo entre un cliente y un servidor: Hash URI (II)

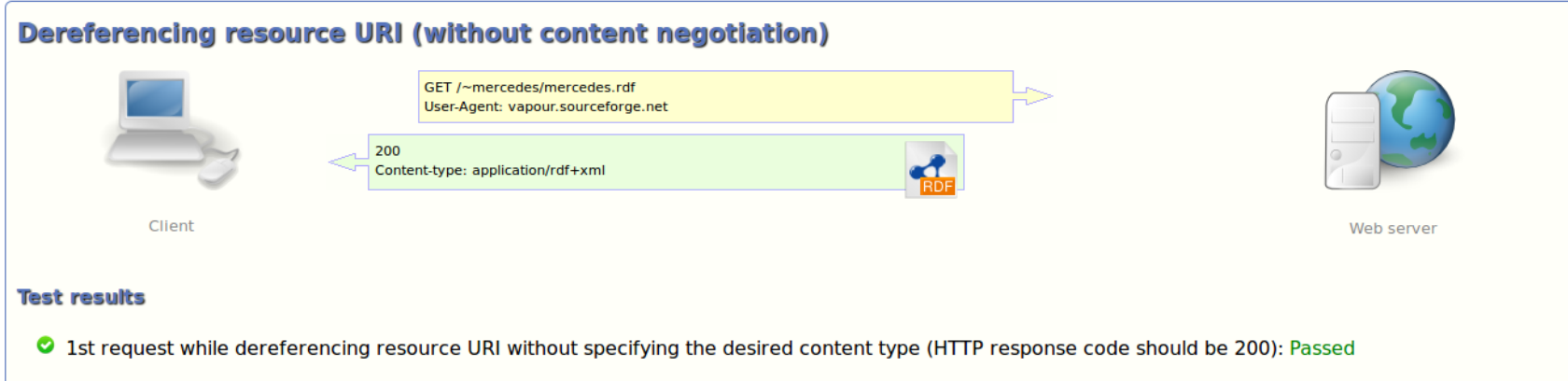

## Diálogo entre un cliente y un servidor: 303 URI (I)

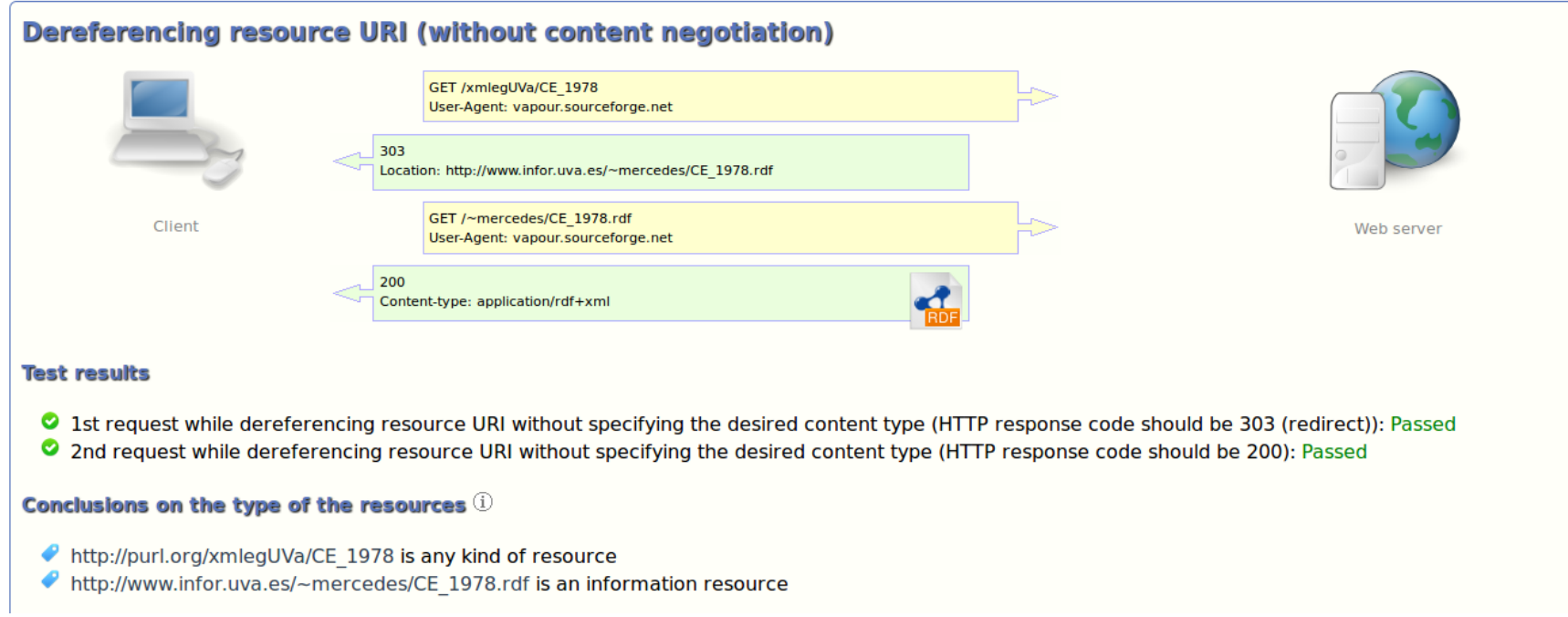

# Diálogo entre un cliente y un servidor: 303 URI (II)

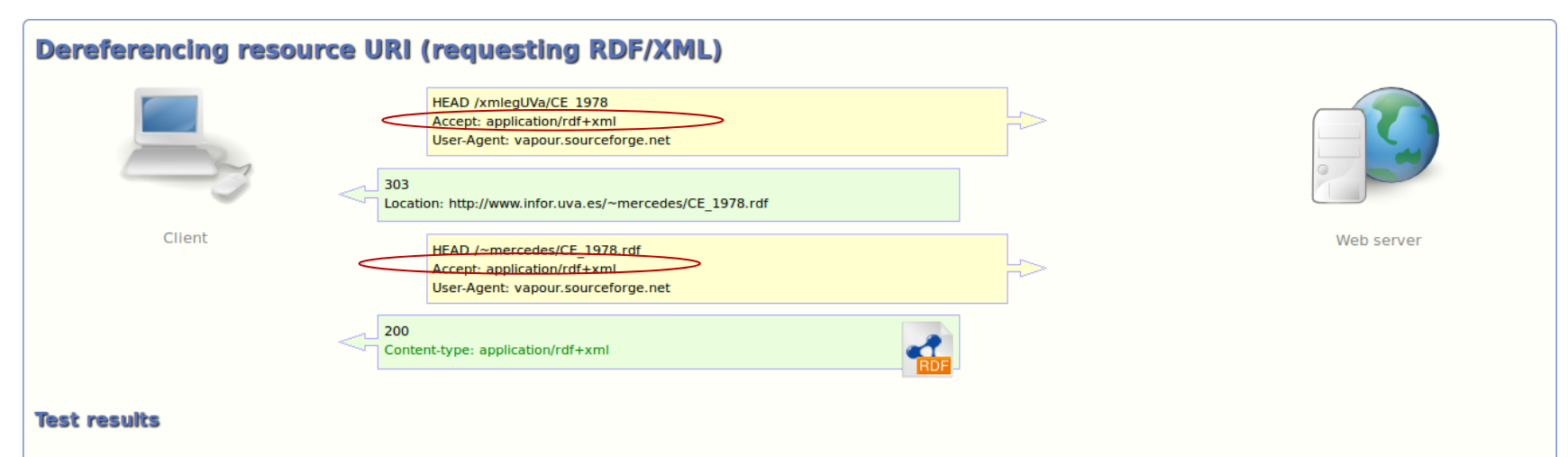

- 2nd request while dereferencing resource URI without specifying the desired content type (Content type should be 'application/rdf+xml'): Passed
- 1st request while dereferencing resource URI without specifying the desired content type (HTTP response code should be 303 (redirect)): Passed
- 2 2nd request while dereferencing resource URI without specifying the desired content type (HTTP response code should be 200): Passed

### Pautas habituales para las URI

### **El recurso**

**http://dbpedia.org/resource/Spain**

- La página web que lo describe **http://dbpedia.org/page/Spain**
- Los datos RDF que lo describen

**http://dbpedia.org/data/Spain**

## Creando enlaces

- Modos más habituales:
	- $\blacksquare$  Expresando relaciones:
		- foaf:interest (interés de una persona)
		- rdfs:seeAlso (recursos relacionados por cualquier razón)
	- **Expresando identidades:** 
		- owl:sameAs (dos URI se refieren al mismo recurso)
	- Expresando la clasificación en base a vocabularios (re)utilizados:
		- rdf:type (un recurso es de un cierto tipo)

## **Metadatos**

- Describen los grafos RDF
	- *voiD (Vocabulary of Interlinked Datasets)*
		- Estándar para describir conjuntos de datos en el contexto de Linked Data
			- Son datos RDF
- ¿Qué incluyen?
	- **Información sobre el origen (fuente) de los datos** 
		- *Dublin Core*: dc:creator, dc:publisher, dc:date, ...
	- Licencias asociadas
		- *Creative Commons*, …

## Patrones de publicación

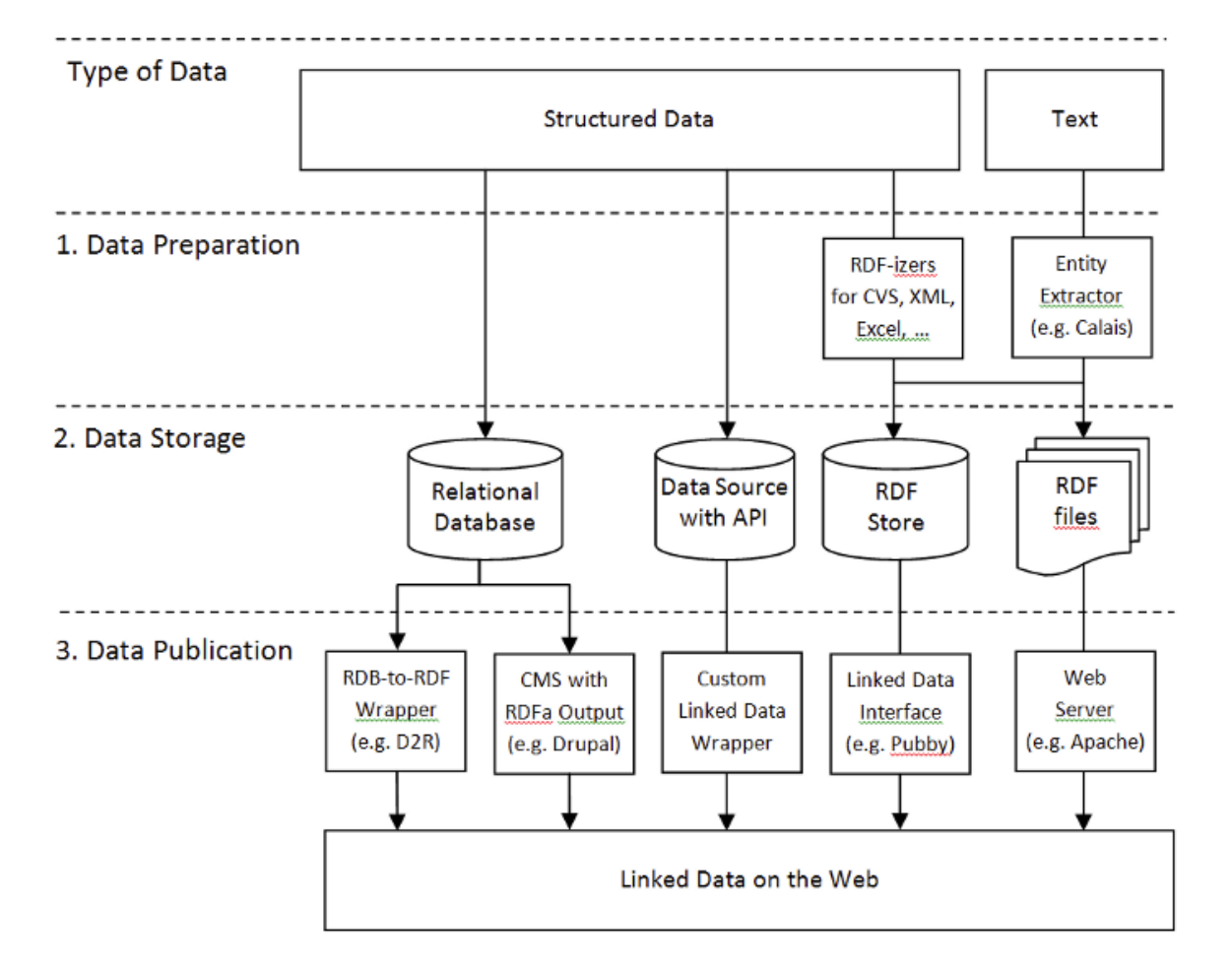

#### **[Heath&Bizer, 2011]**

## Patrones de publicación (II)

- 1. Servir los datos como ficheros RDF/XML estáticos
- 2. Servir los datos como RDF embebido en ficheros HTML
	- RDFa
- 3. Servir RDF y HTML con scripts a medida, en el servidor
- 4. Servir datos RDF obtenidos de bases de datos relacionales
	- *A Direct Mapping of Relational Data to RDF*. W3C Recommendation 27 September 2012.
- 5. Servir datos RDF almacenados en almacenes RDF (Triple Stores)
- 6. Crear un *wrapper* que accede a las aplicaciones a través de sus API y genera RDF
	- Г Amazon, Twitter, Freebase API, …

### Referencias

- [Heath & Bizer, 2011] "*Linked Data: Evolving the Web into a Global Data Space* (1st edition)". Tom Heath and Christian Bizer. Morgan & Claypool. 2011. Accesible en http://linkeddatabook.com/book.
- [Yu, 2011] "*A Developers Guide to the Semantic Web*". Liyang Yu. Springer Publishing Company. 2011.
- e<br>V linkeddata.org